# $C.$ SE

### **DIPLOMA SEMESTER EXAMINATION - 2019 (S)**  $\frac{3}{2}$  (Fig. )<br>Here,  $\sim$

Time: 21/2 Hours ]

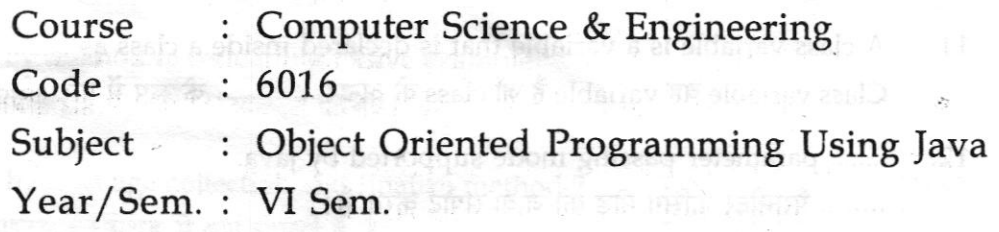

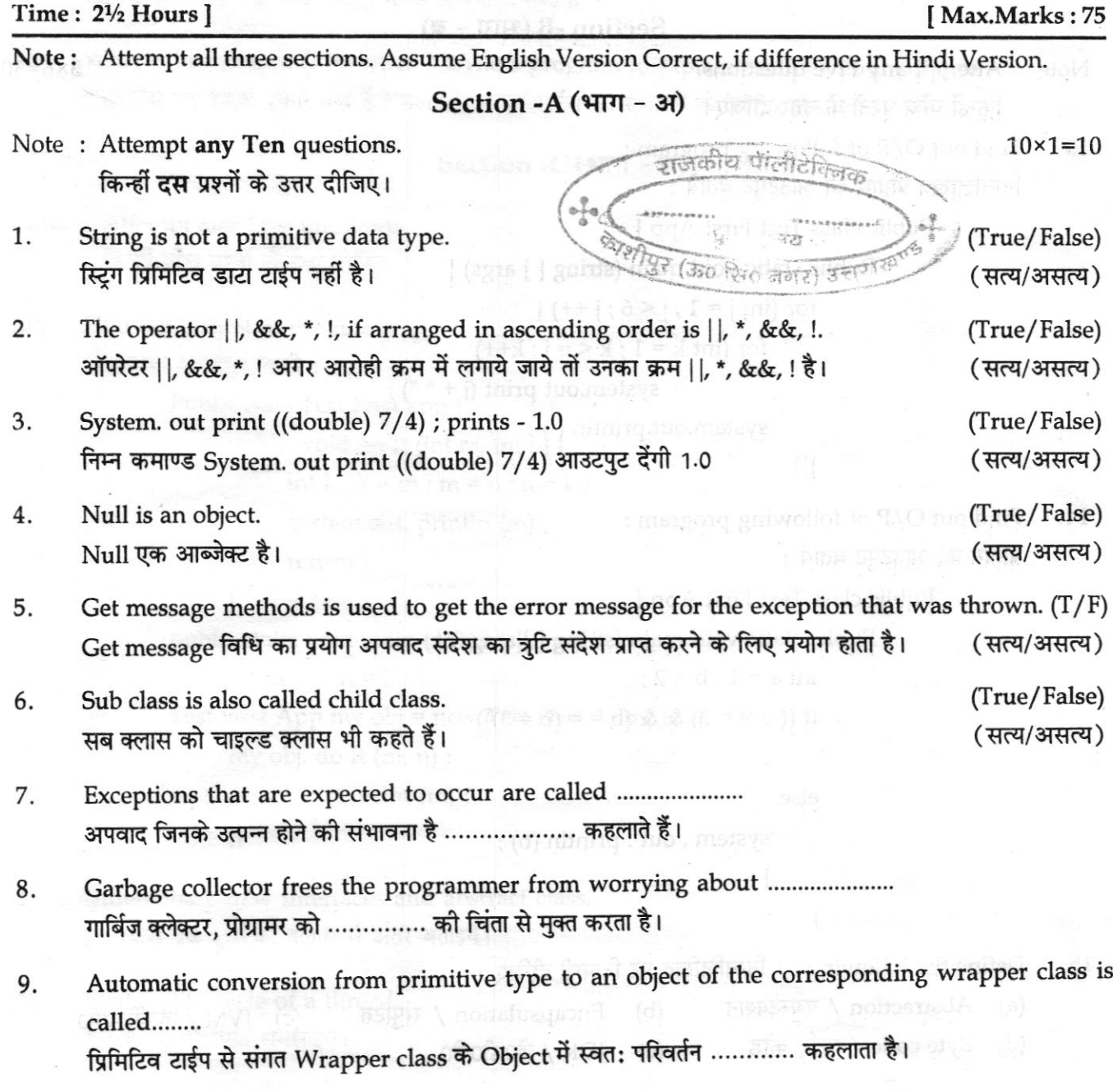

[Turn Over

- Elements of an array have the same ........... and ........... 10.
- 11. Class variable वह variable है जो class के अन्दर ............ के रूप में परिभाषित किया जाता है।
- ........ parameter passing mode supported by java. 12. ........ पैरामीटर पासिंग मोड को जावा सपोर्ट करता है। संस्कृतिक स्वास्थ्य स्वास्थ्य स्वास्थ्य स्वास्थ्य स्वास्थ

#### Section -B  $(\mathfrak{H}\mathsf{T}\mathsf{T}$  - ब)

 $\epsilon = \min\left(\text{A} \cdot \text{meV}\right)$ 

**headue** 

Taxonifs I temp

p nof yns inmeitA : saul

 $5 \times 6 = 30$ 

-32. 1

Note: Attempt any Five questions. किन्हीं **पाँच** प्रश्नों के उत्तर दीजिए।

13. Find out O/P of following program : निम्नलिखित प्रोग्राम का आउटपुट बताये:

Public class Test First App {

```
Public static void main (string [ ] args) {
```
for (int j = 1 ; j < 6 ; j ++) {

```
for (int k = 1; k < = i; k++)
```

```
system.out print (i + "");
```

```
system.out.println();
```
 $\{\}$ 

14. Find out O/P of following program: ोगाम का आउटपुट बतायें :

```
Public class Test First App {
int a = 1, b = 2;
   if ((a = 3) \& (b = 6)(b = 3))
```
else

system . out . println (b) ;

Define the following : / निम्नलिखित पर टिप्पणी दीजिए:  $15.$ 

 $\mathcal{E}$ 

(a) Abstraction / एबस्ट्रेक्शन (d) Byte code / बाईट कोड

 $(b)$ Encapsulation / संपुटित (e) JDK / जे0डी0के0

यो सिंगो में पक्षत कारण है

(c) JVM / जे0वी0एम0

6016

 $E$ 

Chang Balac

(新拓大学院)

- '16. What do you mean by constructors and explain with examples ? कन्स्ट्रक्टर से आप क्या समझते हैं एवं उदाहरण से समझाइये ?
- 17. What do you mean by method orverloading ? Give example. मेथड ओवरलोडिंग से आप क्या समझते हैं ? उदाहरण दीजिए।
- 18. What do you mean by Garbage collection and finalize method ? गार्बिज कलेक्शन तथा फाइनलाइज मेथड से क्या समझते हैं ?
- 19. What is inheritance & its types ? Write a program to explain multilevel inheritance. इनहेरिटेंस एवं उसके प्रकार क्या हैं ? मल्टीलेवल इनहेरिटेंस को समझाने के लिए प्रोग्राम लिखें।

#### $\sim$  Section -C (भाग - स)  $\approx$   $\sim$   $\sim$   $\sim$

- Note : Attempt any Five questions. किन्हीं **पाँच** प्रश्नों के उत्तर दीजिए।
- 20. Find out output of program: प्रोग्राम का आउटपुट लिखें :

Public class Test First app { public void do It (int m, int n) { int k;  $k = m$ ;  $m = n$ ;  $n = k$ ; system.out. println (m) ; refum;

) public static void main (string [ ] args) { int m =  $3, n = 5;$ Test First App my obj = new Test First App  $()$ ; my obj. do It (m, n);  $system.out. print(m);$ ))

- 21. Differentiate b/w interfaces and abstract class. इनटरफेस एवं एब्स्ट्रेक्ट क्लास में अंतर बताइये।
- 22. Explain life-cycle of a thread. थ्रेड का जीवन चक्र समझाइये।

6016 [3] [Turn Over

5x7=35

- 23 Explain Try & catch Block using a suitable program. **Explain Try & catch Block using a suitable program.** Try & catch Block को उपयुक्त उदाहरण की सहायता से समझाइए। The comparison is a strategy in the contract of the contract of  $\sim$
- 24. Find out output of program : and any service program : and any of the state of the state of the state of the state of the state of the state of the state of the state of the state of the state of the state of the state of प्रोग्राम का आउटपुट लिखें :

Public class Test App {

**Public void do It (int [ ] n) { n [1] = 111** ;  $\frac{1}{2}$  and  $\frac{1}{2}$  and  $\frac{1}{2}$  results in the set  $\frac{1}{2}$  and  $\frac{1}{2}$  and  $\frac{1}{2}$  and  $\frac{1}{2}$  and  $\frac{1}{2}$  and  $\frac{1}{2}$  and  $\frac{1}{2}$  and  $\frac{1}{2}$  and  $\frac{$ reutrn ;

s ethyl fesquivit & somethods a maril. public static void main (string [ ] args) { int  $[ ] my Arr = {3, 6, 2}$ Test First App my obj = new Test First App  $()$ ;

my obj. do It (my Arr); system.out. println (my Arr [1]);

 $\frac{1}{2}$  is the control of  $\frac{1}{2}$ 

\*\*\*\*\*

ser all anite) nimi, Low after other

**I REFER THIS REAL SECTION TO THE REAL** 

))

l

Explain the Applet and its life cycle with example. ऐपलेट को तथा उसके जीवन चक्र को उदाहरण सहित समझाइये। 25

26. Explain the JDBC-ODBC Bridge. JDBC-ODBC ब्रिज को समझाइये।

 $6016$  I<sub>4</sub>l

### **DIPLOMA SEMESTER EXAMINATION-2018 (Summer)**

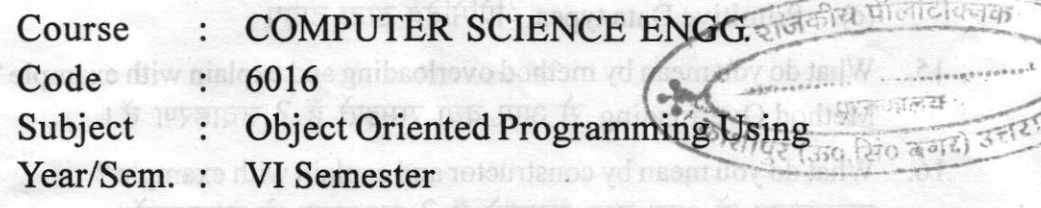

#### Time: 21/2 Hours ]

**[Max.Marks:75** 

Note: Assume English Version Correct, if difference in Hindi Version.

#### Section - A (भाग-अ)

Note: Attempt any Ten questions / किन्हीं दस प्रश्नों को हल कीजिए।  $10 \times 1 = 10$ 

- $1.$ Java was developed at Sun Microsystems in 1991 by the team headed by .... सन 1991 में सन माइक्रोसिस्टम के द्वारा जावा को निर्माण करने वाली टीम को किसने नेतत्व <u>किया प्राप्त करने हैं जि</u>
- Java used both ............... and ............... for its program execution.  $2.$
- Native methods can be linked dynamically at ...............  $3.$ नेटिव मेथेड डाइनामिक्ली जोडे जाते हैं ......................... समय पर।
- In java, ............... is a 16 bit character set which defines character found in all human language.  $4.$ जावा में, ......................... 16 बिट अक्षर व्याख्या करता है मनुष्य की भाषा के सभी अक्षरों की।
- The process of explicitly converting one data type of another data type is called ................ 5. एक डाटा टाइप को दूसरे डाटा टाइप में स्पष्टतया बदलने की प्रक्रिया को कहते हैं .................
- The default value of boolean data type is ............... 6.
- 7.

## Define the following / निम्न की परिभाषा दीजिए: स्वामी के बीजी से प्राप्त की स्वास

- Objects / ऑब्जेक्ट 8.
- Classes / वर्ग 9.

**OEOF** 

- 10. Abstraction / अमूर्तन
- Encapsulation / संपुटीकरण 11.

**STORY (@NSTB By HOUSIB SWE** 

12. Inheritance / वंशानुक्रम

#### Section - B  $(HIT - a)$

Note: Attempt any Five questions / किन्हीं पाँच प्रश्नों को हल कीजिए। 1999 1999 1996-30

Explain life-evole of a thread,

**Thenamy lookstor areno for the** 

Explain the aphlet and its life-cycle with a demonstrat-

JDBC-ODEC bridges and wai

is revarable fine foreste in products denote in start

- 13. Define the following / निम्न की परिभाषा दीजिए:
	- (b) Method overiding / ओवर राईडिंग मैथड़ (a) Polymorphism / बहुरूपता
	- (c) JVM / जे वी एम

[ Turn Over

- 14. Define the following / निम्न की परिभाषा दीजिए:
	- (a) Byte Code / बाइट कोड (b) Token / टोकन
	- (c) Primitive Data types / प्रिमिटिव डाटा टाइप
- What do you mean by method overloading and explain with example ? 15. Method Overloading से आप क्या समझते हैं ? उदाहरण दें।
- 16. What do you mean by constructor and explain with example ? कन्स्ट्रक्टर से आप क्या समझते हैं ? उदाहरण से समझाइयें।
- 17. Write a program to explain recursion with factorial program and also explain Garbage collection & finalize.

Factorial के प्रोग्राम से रिक्र्शन को समझाइये तथा ग्रारबेज कलेक्शन व फाइनलाईज मैथेड से क्या समझते हैं ? of amateur and boodd's in formateur and

- 18. What is inheritance & its type and write a program to explain multilevel inheritance? Inheritance से आप क्या समझते हैं ? उसके प्रकार समझाइये। एक मल्टीलेवल Inheritance को समझाने के लिए प्रोग्राम लिखिए।
- 19. Write a program to explain concept of abstract class. The property of the property ऐब्सट्रैक्ट क्लास को समझाते हुए एक प्रोग्राम बनाइये।

Note: Attempt any Five questions / किन्हीं पाँच प्रश्नों को हल कीजिए।

 $5 \times 7 = 35$ 

首脑临

TempoH A'T + enflT

Native methods cardialini

Conditional statements

13. Define the following / far.

病食的 MVL (a)

(a) Polymorphishe Zutrave

- 20. Explain concept of interface with example. इन्टरफेज के तथ्य को उदाहरण से समझाइये। तर प्रतानक शासनीय के उदय पाने की
- 21. Differentiate between interfaces and abstract class. इन्टरफेज और ऐब्सट्रैक्ट क्लास में अन्तर समझाइए। sestimation to sulevaluation in
- 22. Explain packages and demonstrate the creation of a package. पैक्ज को समझाइये तथा उसका बनाने का तरीका लिखें।
- 23. Explain Try and Catch blocks using a suitable program. The state of the state of the state of the state of Try और Catch Block को प्रोग्राम से समझाइये। Define the following / (That off off
- 24. Explain life-cycle of a thread. थ्रेड की लाइफ-साइकल समझाइये।
- 25. Explain the applet and its life-cycle with a demonstrate example. ऐप्लेट को लाइफ-साइकल से समझायें तथा उदाहरण दें।
- 26. Explain the JDBC-ODBC bridges and write a program to retrieve data and establish connection from student database. JDBC-ODBC को समझायें तथा एक प्रोग्राम बनायें जो स्टूडेण्ट डाटाबेस से डाटा को निकाले तथा student database से connection बनायें। से से स्वीडिया के साथ समझे समझे समझे से समझे

spe nation balls \ anihinyo borbok\*\*\*\*

### DIPLOMA SEMESTER EXAMINATION, 2017 (S)

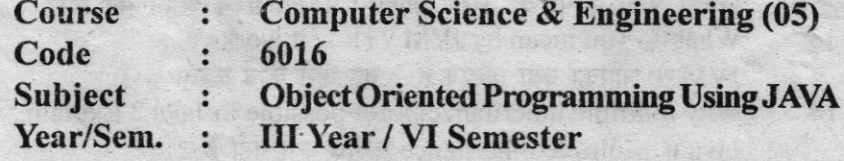

#### **Time: 2½ Hrs.**

M.M.: 75

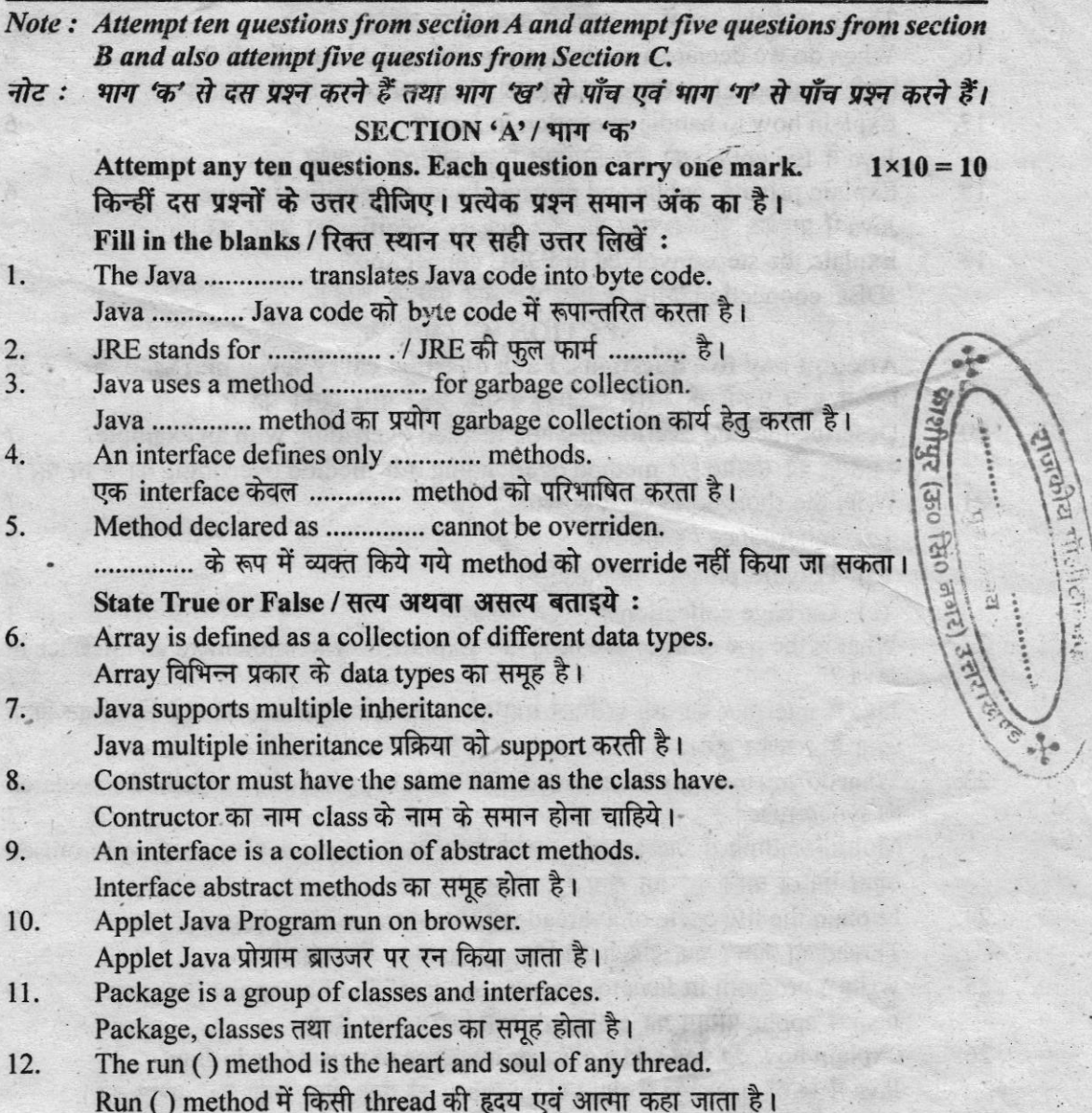

DSE/6016/2017(S)/2

 $[$ *P.T.O.* $]$ 

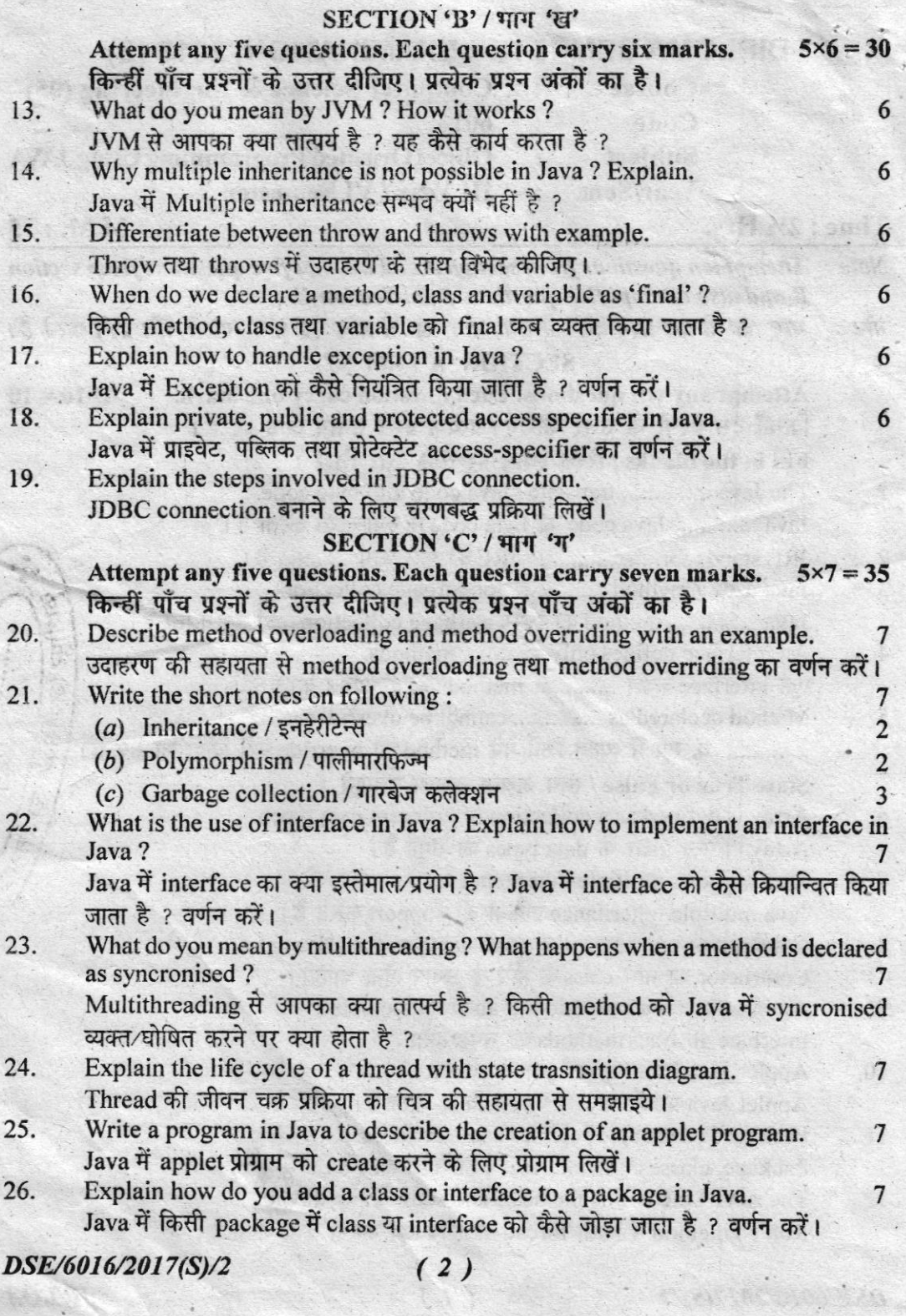

### **DIPLOMA SEMESTER EXAM (S) 2015-16**

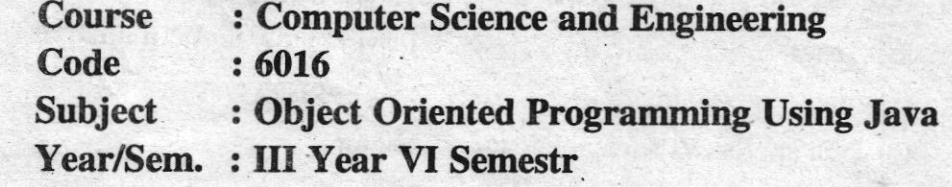

 $-2 - 1$ 

Time: 2.30 hours

#### **M.M.: 75**

#### Note:

(i) Attempt any five questions.

(ii) Answer each next main question on new page. (3) (3) and 3)

- (iii) Illustrate your answers with neat sketches wherever necessary.
- 1. (a) Explain the working of Java Virtual Machine (JVM) and write down the five major characteristics of Java.  $7\frac{1}{2}$ जावा वर्चुअल मशीन की कार्य प्रणाली का वर्णन करो और जावा की पाँच विशेषतायें लिखिए।
	- (b) Describe the at least five JDK tools available in Java.  $7\frac{1}{2}$ जावा में उपलब्ध जे०डी०के० टूल में से किन्हीं पाँच का वर्णन कीजिए।
- $7\frac{1}{2}$ 2. (a) What do you mean by command line argument ? Explain. कमांड लाइन आरगूमैंट से आप क्या समझते हो? वर्णन करो।
	- (b) Write a program using command line argument in Java.  $7\frac{1}{2}$ कमांड लाइन आरगमैंट प्रयुक्त करते हुए एक जावा प्रोग्राम लिखिए।
- 3. Write a program to display the following out put in Java: 15 निम्नलिखित आऊट-पुट हेतु जावा प्रोग्राम लिखिए-

 $(1)$ 

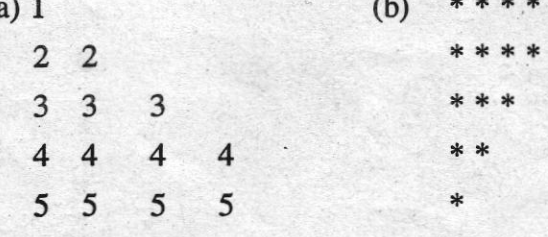

DSE/6016/2016 (S)/2

4. Explain the following with example and application in Java : निम्न को जावा में उदाहरण एवं उपयोगिता सहित समझाइये।-

(a) Array

(b) Input-output stream

(c) Java applets vs Java applications program

5. (a) What is output of following Java program :

निम्न जावा प्रोग्राम का क्या आऊट-पूट आयेगा, लिखिए-Class X

```
{ Public static void main (String arg [ ])
```
{ int a, b;

```
for (a = i; a = 5; a + 1)
```
{

for  $(b = 1; b = 5; b++)$ 

```
system.out.print (b + " " );
```
system.out.print (); }}}

Please ignore the syntax error if any.

यदि कोई वाक्य रचना में त्रूटि है तो उसे नजर-अंदाज करें।

(b) Describe the JDBC with example and explain the concept of interface in Java. <sup>g</sup> JDBC का उदाहरण सहित वर्णन कीजिए एवं इन्टरफेस संकल्पना का जावा में

व्यख्यान करें।

6. Write short notes at any three : निम्न में से किन्हीं तीन पर संक्षेप में टिप्पणी लिखिए-  $5 \times 3$ 

15

6

- (a) Garbage collectin
- (b) Inheritance
- (c) Control flow statements
- (d) Exception handling

### **DIPLOMA SEMESTER EXAMINATION, 2015 (S)**

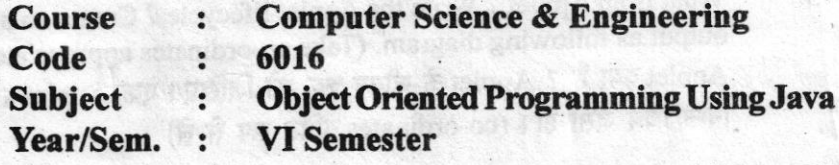

svodá dubby rakou  $\mathcal{L} = \mathcal{L}$  , and  $\mathcal{Q}$  , **AIRNO ASSES NAT** 

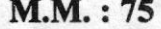

राजकीय पोलीटेबिनक

पुरतकालय -<br>जन्म  $(5.0 \text{ } 60 \text{ } 60 \text{ } 60 \text{)}$  and

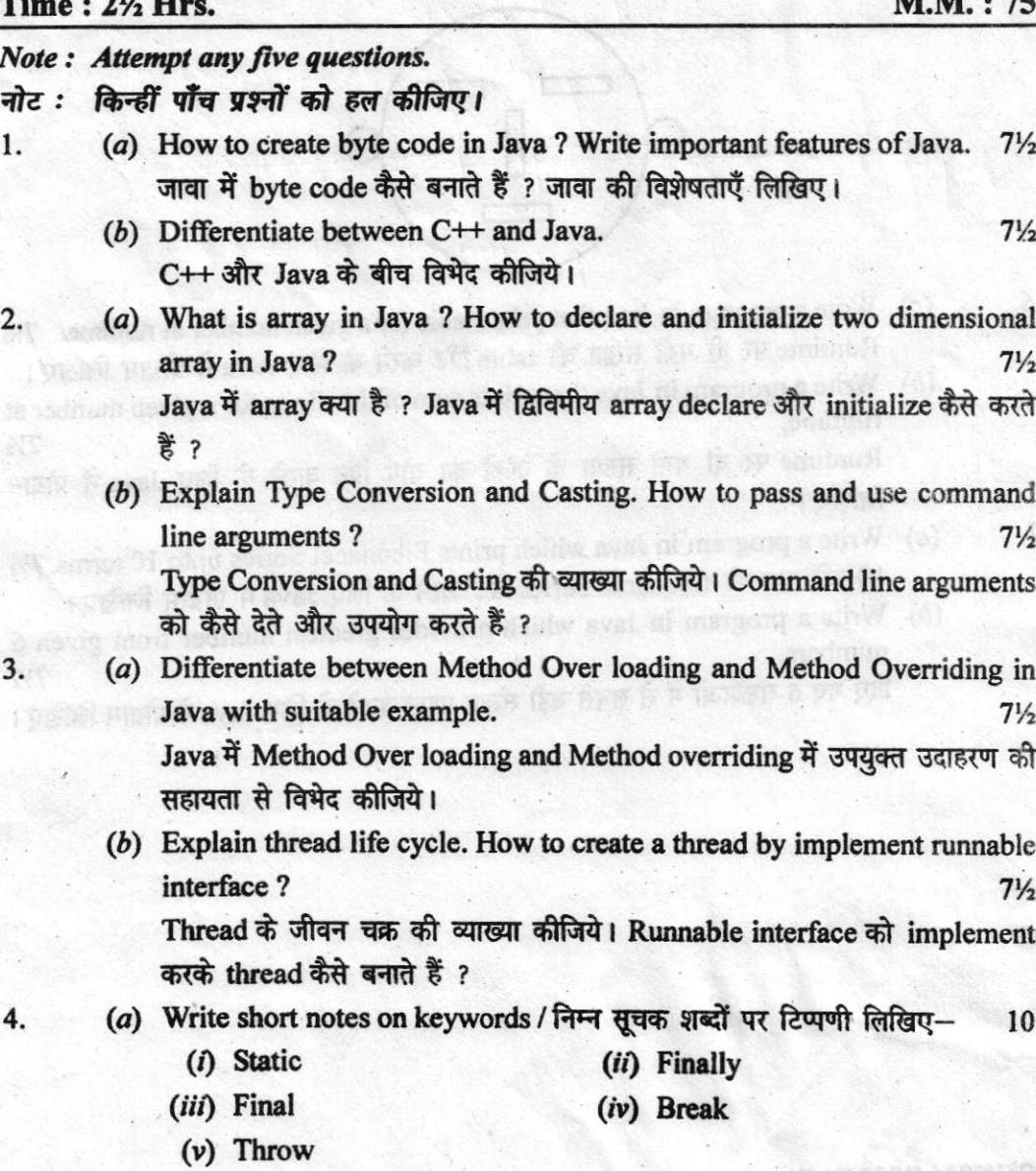

#### DSE/6016/2015(S)/2

 $\left( 1, 2, 3 \right)$ 

 $[$ *P.T.O.* $]$ 

- (b) What is an Interface ? What are difference between class and interface  $25'$ Interface क्या है ? Class और Interface के बीच क्या अंतर है ?
- What is an Applet ? Write the Applet lifecycle ? Create an applet which shows output as following diagram. (Take co-ordinates appropriately) 15 Applet क्या है ? Applet के जीवन चक्र को लिखिए। एक Applet बनाइये जिसका output निम्न चित्र जैसा हो। (co-ordinates उचित रूप से लें)

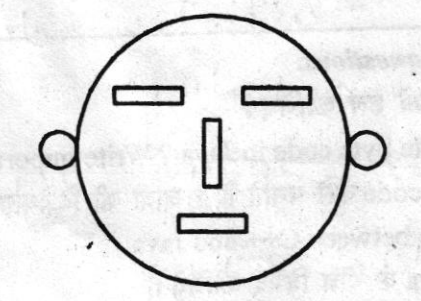

- (a) Write a program in Java that prints table for a given number at runtime.  $7\frac{1}{2}$ Runtime पर दी गयी संख्या की table प्रिंट करने के लिए Java में प्रोग्राम लिखिए।
	- $(b)$  Write a program in Java that prints sum of the digits for a given number at runtime.  $7\frac{1}{2}$

Runtime पर दी गयी संख्या के अंकों का योग प्रिंट करने के लिए Java में प्रोग्राम लिखिए।

7.

6.

5.

- (a) Write a program in Java which prints Fibonacci Series upto 10 terms.  $7\frac{1}{2}$ 10 पदों तक की fibonacci Series प्रिंट करने के लिए Java में प्रोग्राम लिखिए।
- (b) Write a program in Java which provides greatest number from given 6 numbers.  $7\frac{1}{2}$

दिए गए 6 संख्याओं में से सबसे बड़ी संख्या प्रदान करने के लिए Java में प्रोग्राम लिखिए।

5). Banisha davoid life evolo, How c, provie

at dies Albinoid Wit

DSE/6016/2015(S)/2

sidenant i fibili negra du parte

for any out showed so the